# **Accidently have your child's name listed in your Spond profile instead of your own?**

图 < /all 72%■

Ō

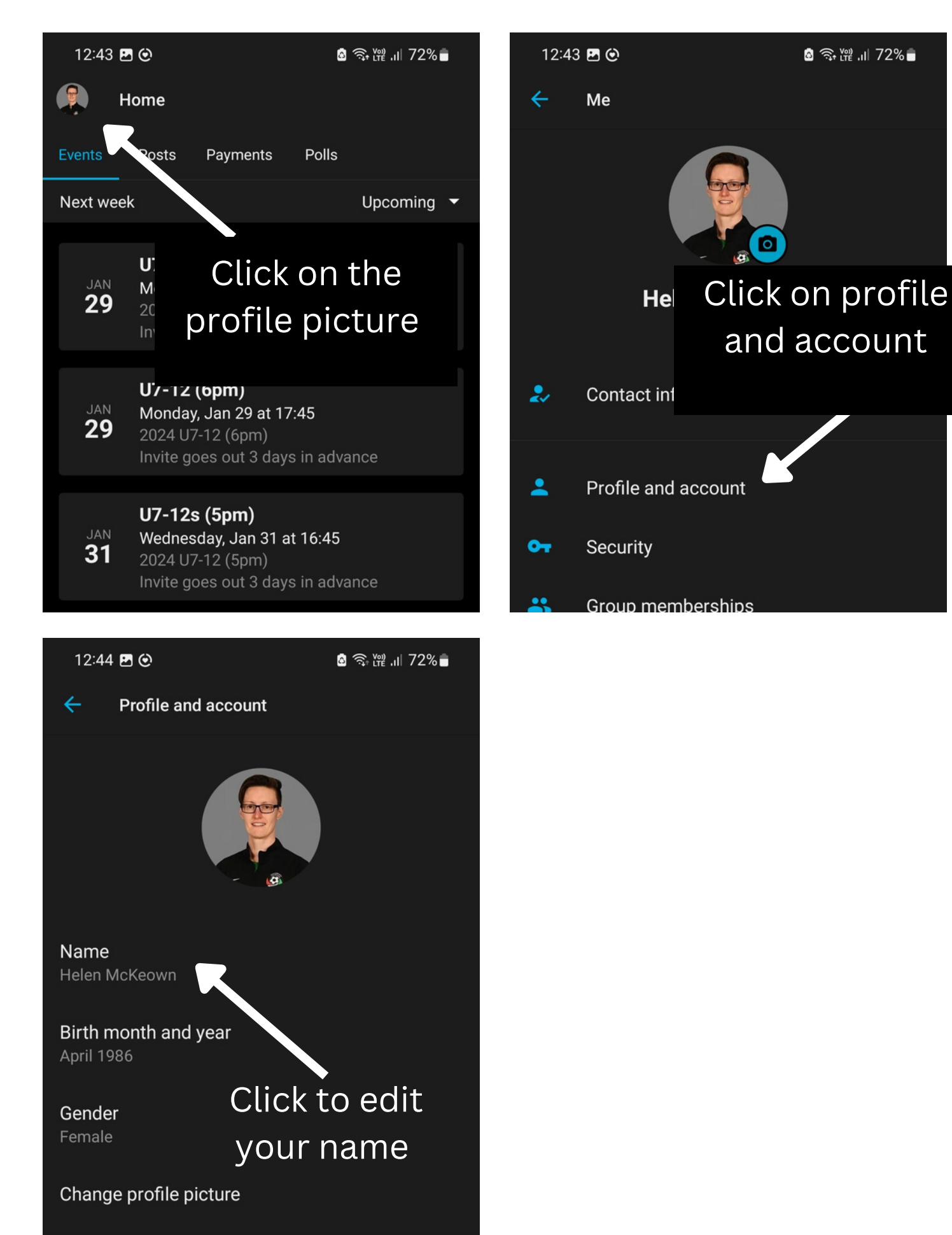

### **Need to add an additional guardian?**

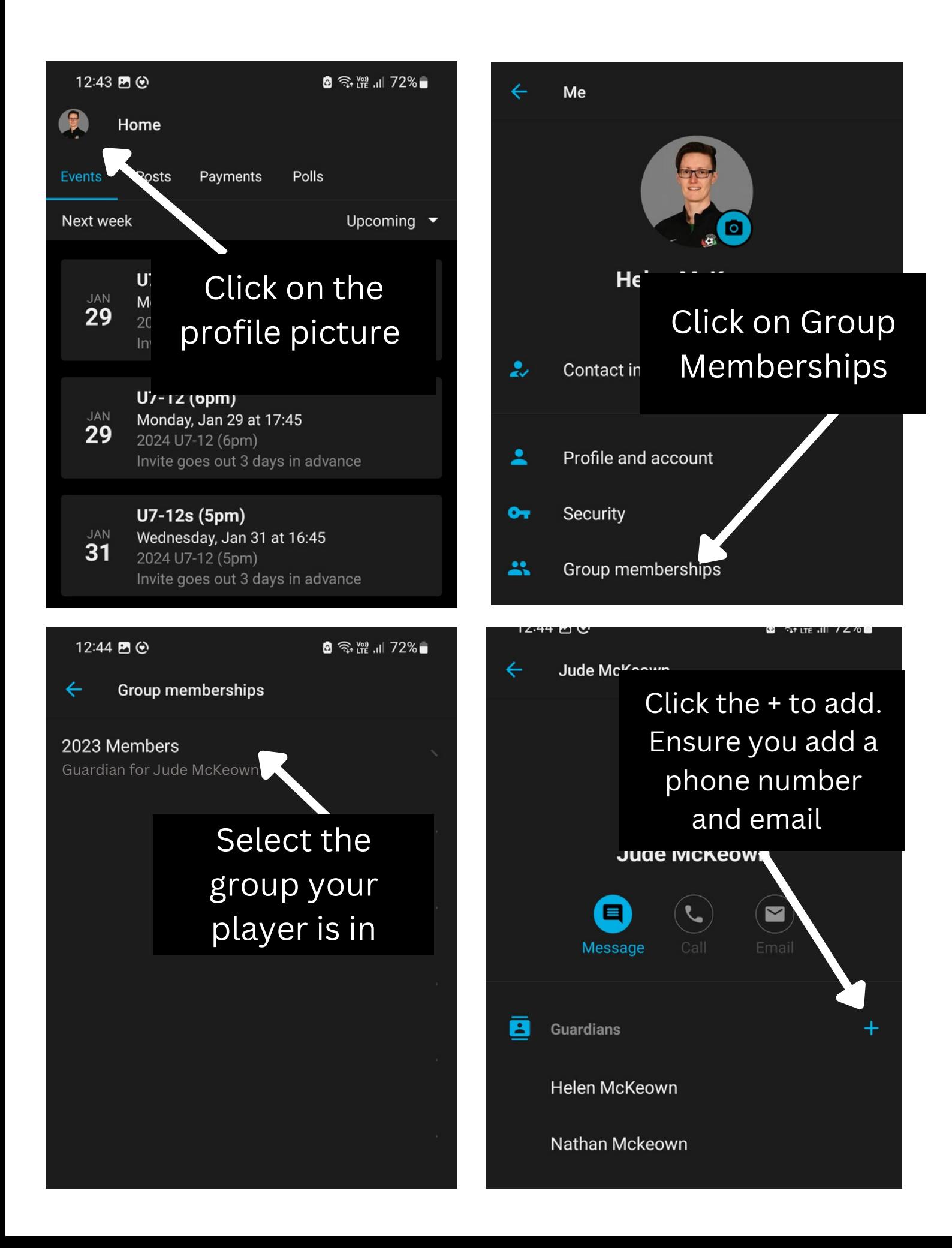

### **Need to add or edit your player's information**

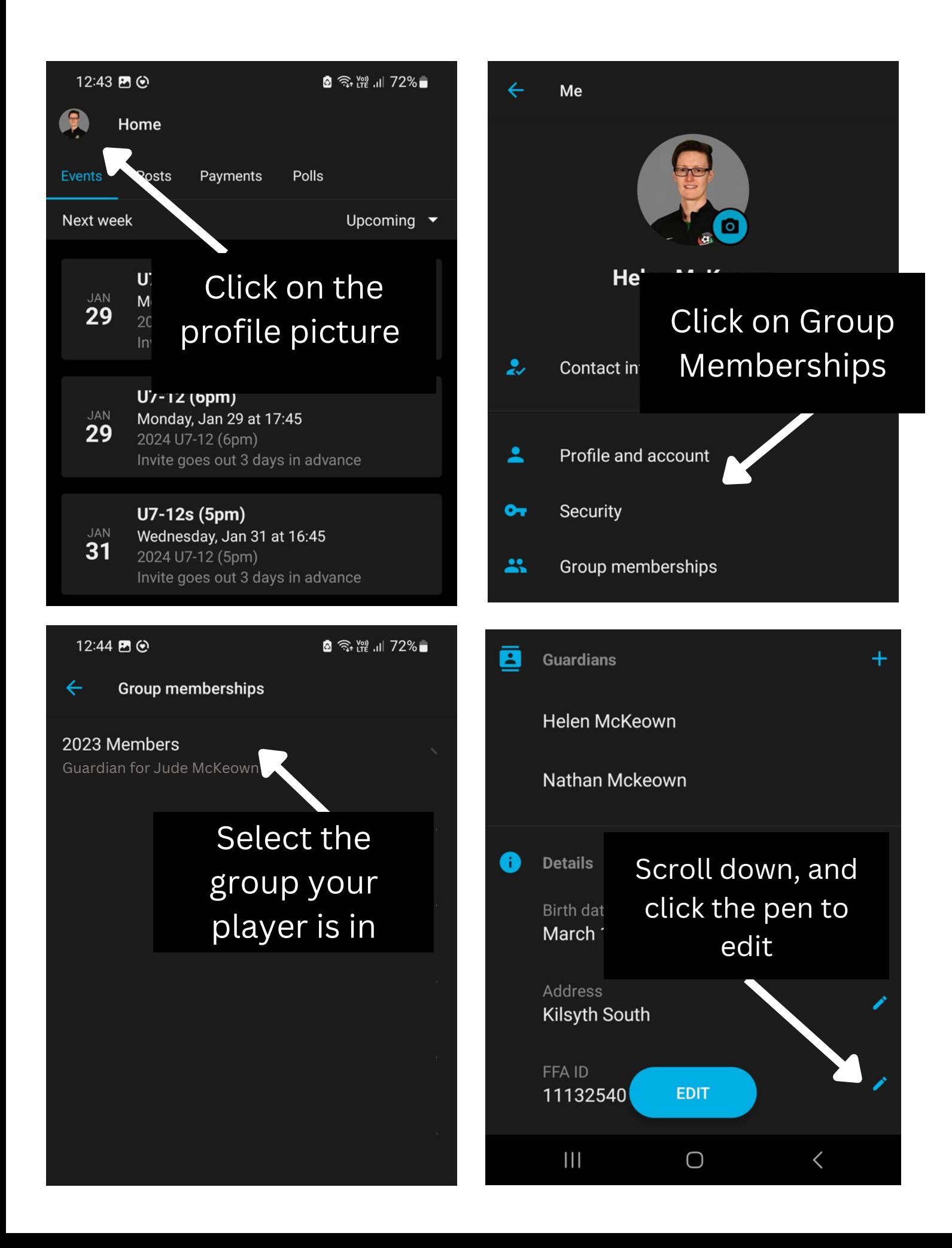

## **Event times not showing up correctly?**

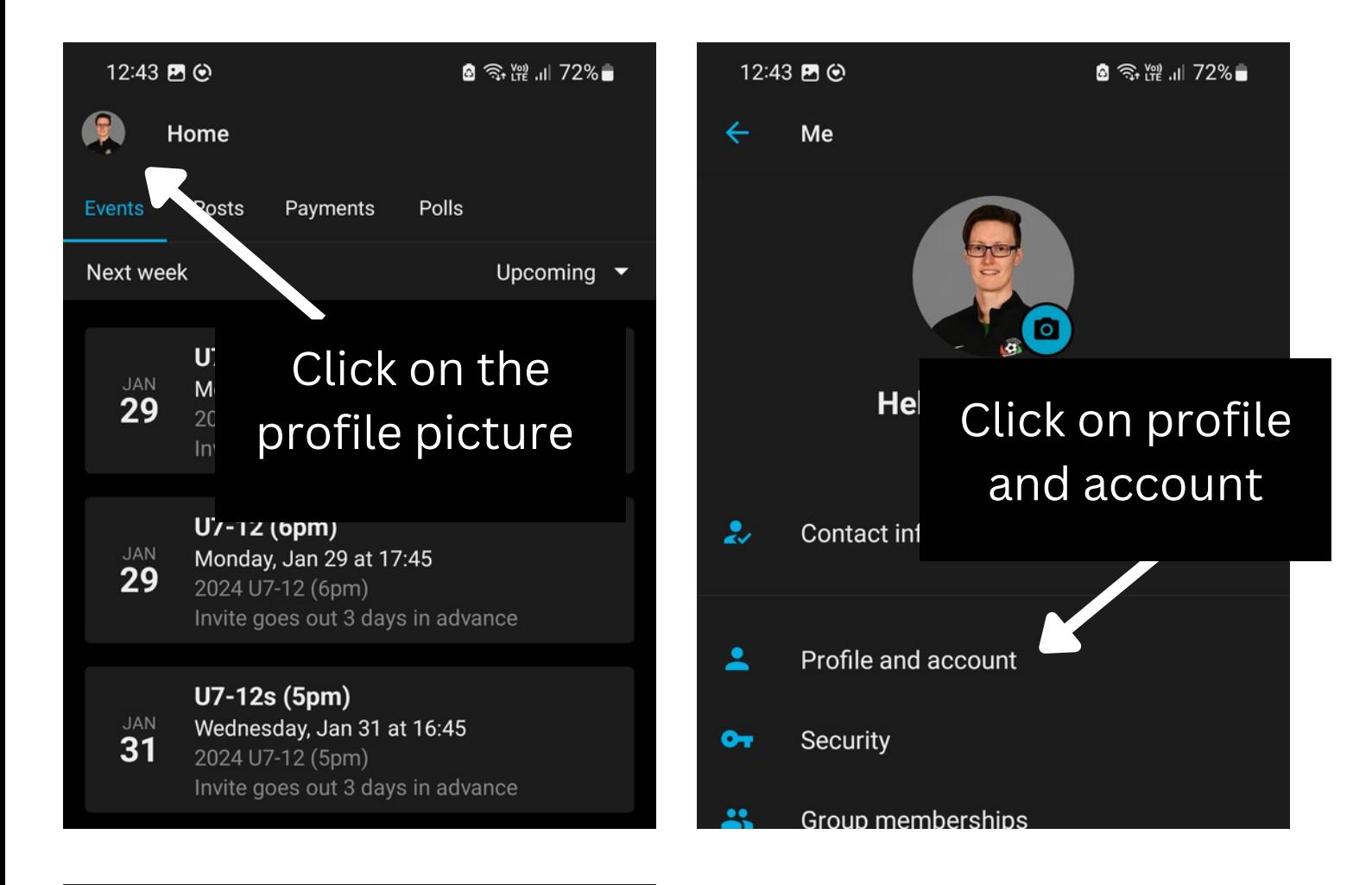

Name Helen McKeown

Birth month and year April 1986

Gender Female

Change profile picture

Country or region Australia

#### Click to edit the timezone

Time zone Australia/Sydney